## PATH Contact Change (Address, Phone Number & Notification Preference) **Instructions**

\*If you would like to change your Name, Phone, Email, Challenge Question & Add/Update Application Role: please use the ISA Contact Change Instructions.

PATH link: https://fdotwp1.dot.state.fl.us/ApprovedProductList/Specifications

## ISA (Internet Subscriber Account) link: https://isa.fdot.gov/

A click of the pointer will reveal assistance, if needed.

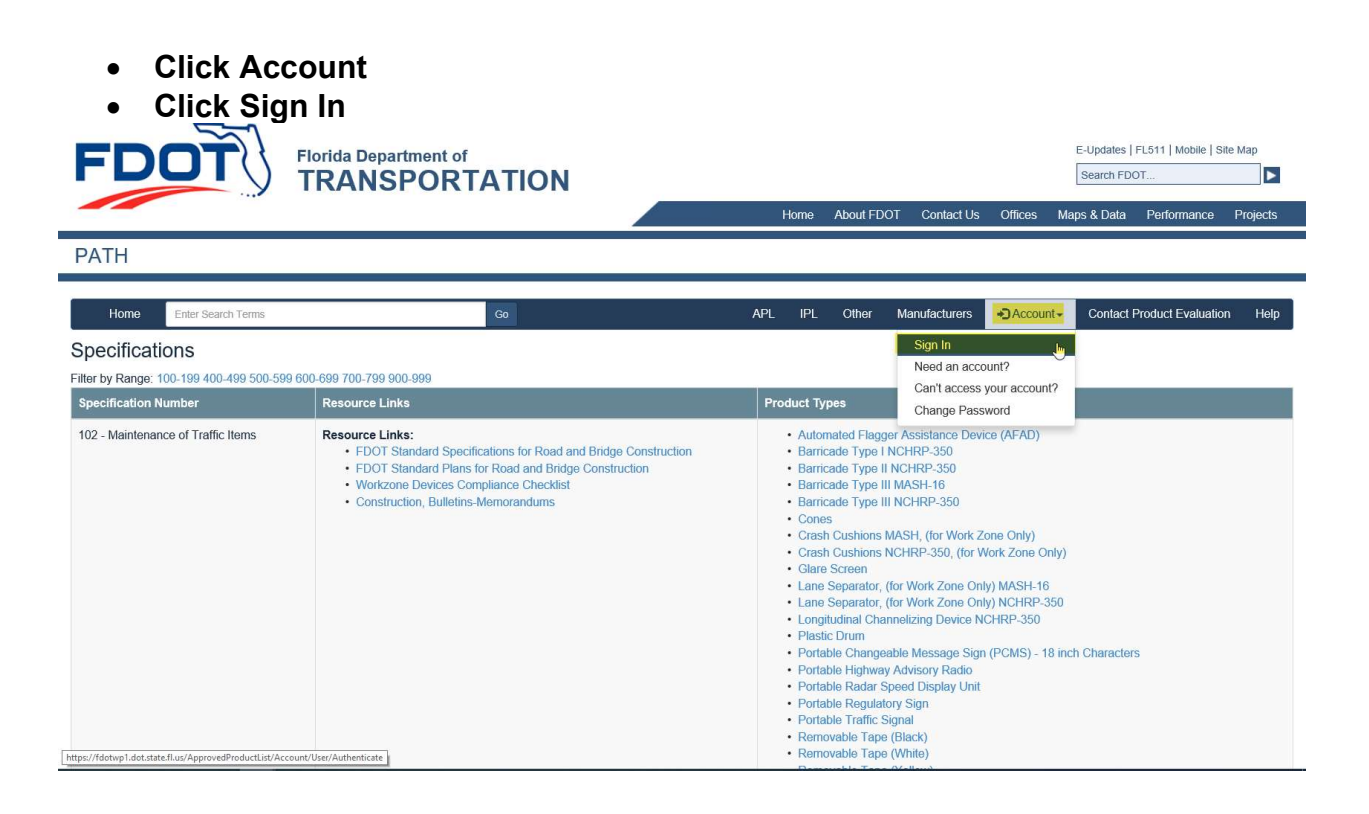

Enter Email & Password

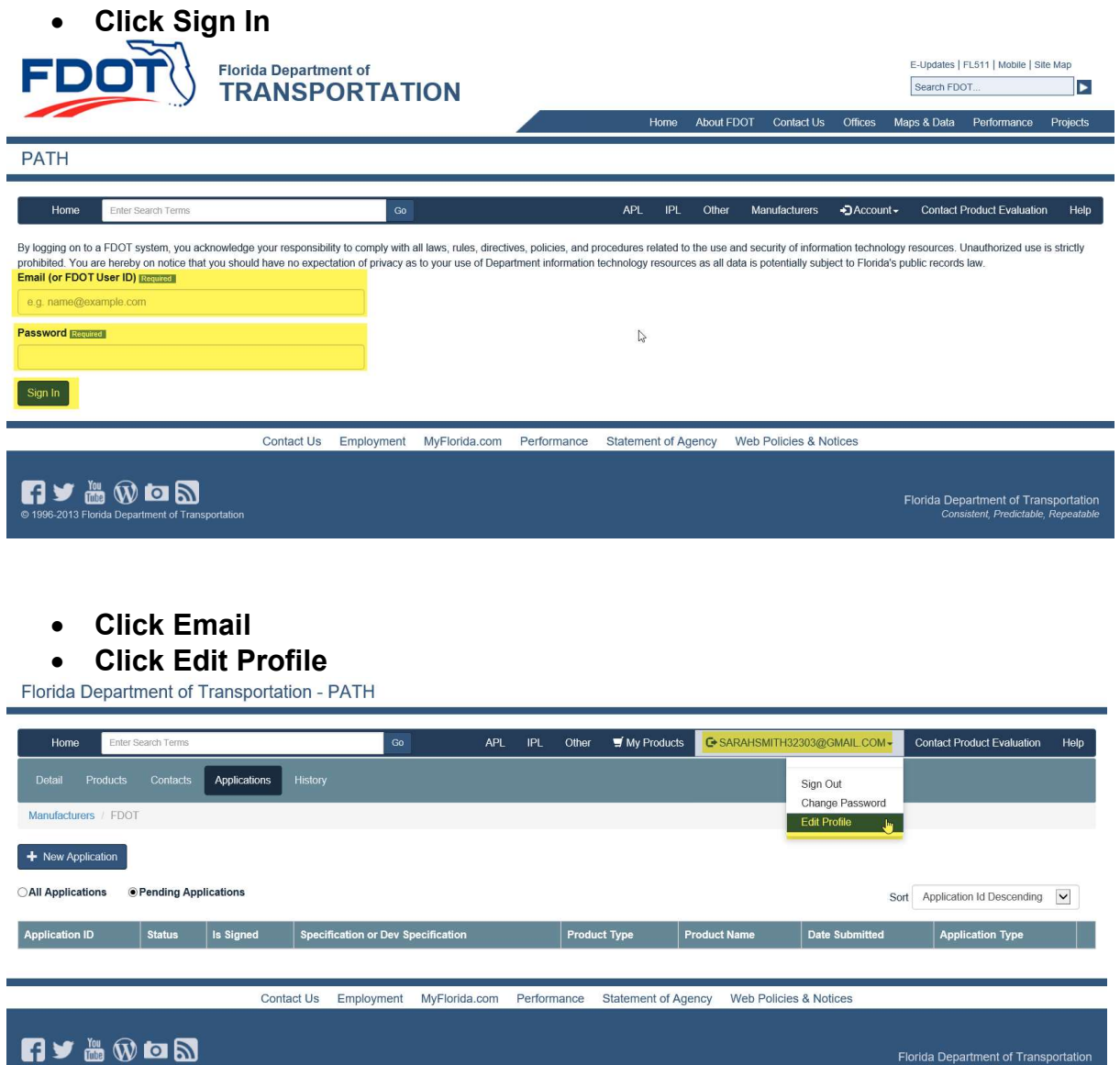

Update the information that needs to be changed

• Click Submit<br>Florida Department of Transportation - PATH

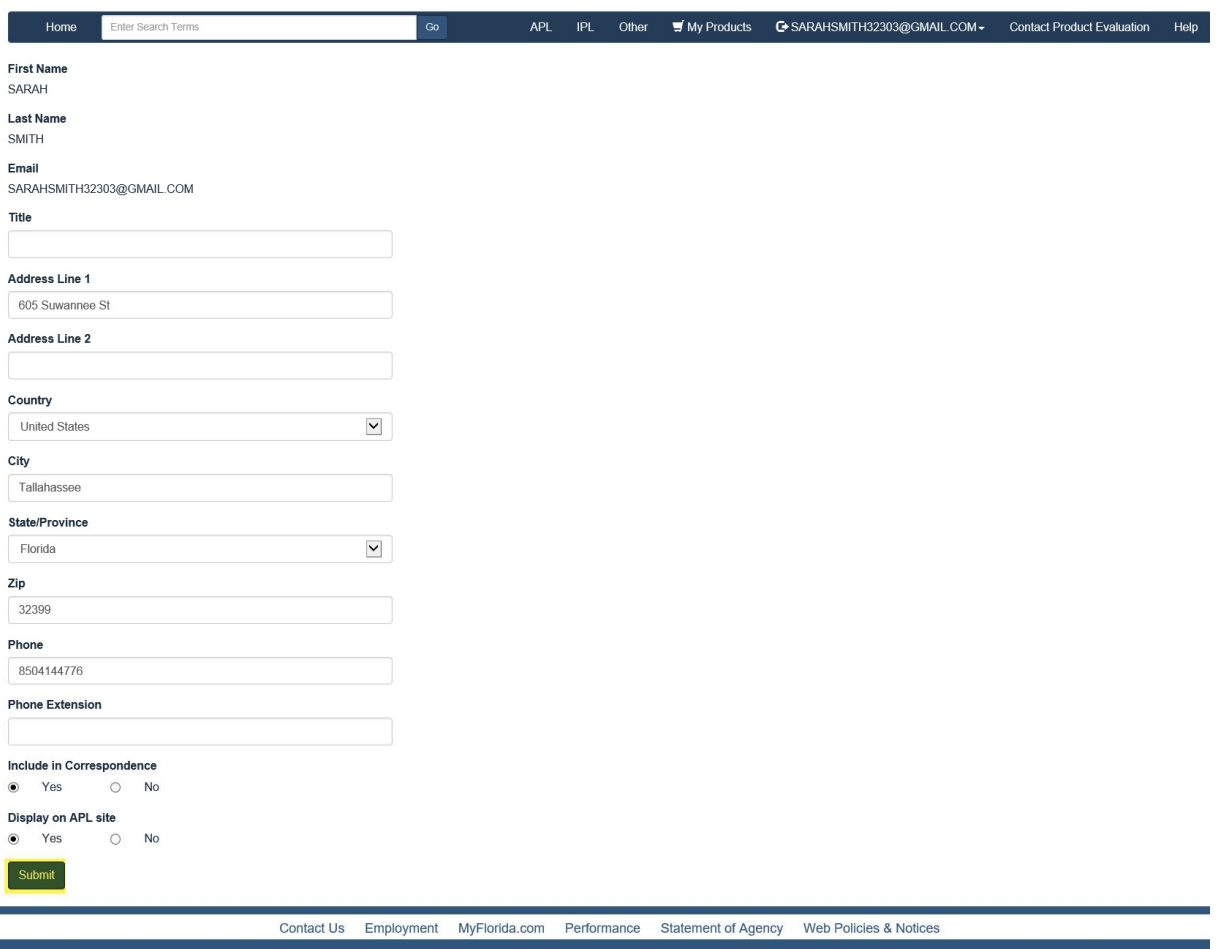

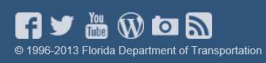

Florida Department of Transportatio<br>Consistent, Predictable, Repeatab